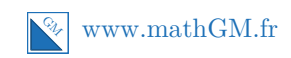

## **MATHEMATIQUES**

**Les suites : entraînement savoir-faire (corrigé)**

**Exercice 1** • On donne un nom à la suite. • On calcule les premiers termes en utilisant les données de l'énoncé pour comprendre le fonctionnement. • On en déduit le mode de génération de la suite : de manière récurrente ou explicite. • On fait le lien avec l'énoncé en indiquant ce que représente *u<sup>n</sup>* (et *n*), puis on écrit clairement la suite (en précisant le premier terme et la formule de récurrence s'il s'agit d'une suite récurrente) **Méthode 1.** On note *u*<sup>0</sup> le nombre d'adhérents en 2009 et *u<sup>n</sup>* le nombre d'adhérents en 2009 + *n*. On a alors : *u*<sup>0</sup> = 3200 et pour tout entier naturel *n*, *u<sup>n</sup>*+1 = *u<sup>n</sup>* + 50. Ici on modélise avec une suite récurrente. C'est l'énoncé qui le suggère : il donne l'évolution du nombre d'adhérents d'une année sur l'autre. **A voir 2.** La liste des nombres impairs est {1 ; 3 ; 5 ; 7 ; *......*}. On note *u<sup>n</sup>* le nombre impair de rang *n*. On a donc *u<sup>n</sup>* = 2*n* + 1 pour tout entier naturel *n*. On a aussi *u*<sup>0</sup> = 1 et *un*+1 = *un*+2 pour tout entier naturel *n* > 1. Ici on peut (facilement) modéliser avec une suite récurrente ou explicite. **Deux modes de génération 3.** Soit *n* le nombre de séances et *p<sup>n</sup>* le prix payé. On a pour tout entier naturel *n* : *p<sup>n</sup>* = 50 + 6*n* **4.** On note *v*<sup>0</sup> la surface de la pelouse en 2015 et *v<sup>n</sup>* la surface de la pelouse en 2015 + *n*. On a alors : *v*<sup>0</sup> = 4000. Pour tout entier naturel *n*, *vn*+1 = 0*,* 5*v<sup>n</sup>* + 900. Calculez la surface de la pelouse en 2016 en prenant 4000 m<sup>2</sup> comme surface précédente, puis recommencez le même procédé en prenant *v<sup>n</sup>* comme surface précédente. En 2016 : 0*,* 5 × 4000 + 900 = *....* En 2015 + *n* : 0*,* 5 × *v<sup>n</sup>* + 900. **Conseil 5.** Soit *w*<sup>0</sup> la quantité de gardons au départ. On a donc *w*<sup>0</sup> = 600. *w<sup>n</sup>* est la quantité de gardons en 2015 + *n*. On a donc pour tout entier naturel *n* : *w<sup>n</sup>*+1 = 3 4 *w<sup>n</sup>* + 200 Si on diminue du quart, il en reste les trois quart. Evidemment ! **Diminuer du quart**

**6.** On note *u*<sup>0</sup> la somme placée au départ et *u<sup>n</sup>* la somme obtenue *n* années après le placement. Le taux de rémunération est de 2 %, cela signifie que tous les ans la placement augmente de 2 %. Pour augmenter une quantité de 2 %, on la multiplie par 1*,* 02.

On obtient donc pour tout entier naturel *n* :

$$
u_{n+1} = 1,02 \times u_n
$$

**Coefficient multiplicateur**

1,02 est le coefficient multiplicateur associé à une augmentation de 2 %. On a en fait  $u_{n+1} = u_n + 0$ ,  $02u_n = 1$ ,  $02u_n$ .

## **Exercice 2**

- **1. a.** Il suffit de compter les bâtons :  $b_1 = 4, b_2 = 7$  et  $b_3 = 10$ .
	- **b.** Graphique de la figure 4 :

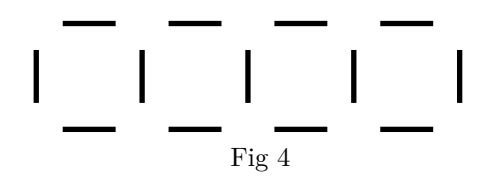

Il y a 13 bâtons, donc  $b_4 = 13$ .

**c.** On voit qu'on rajoute 3 bâtons quand on passe d'une figure à l'autre.

On pourrait imaginer que la figure 0 est constituée d'un bâton vertical.

Ainsi pour avoir le nombre de bâtons de la figure 1, on ajoute 3 à 1 soit 4 et ainsi de suite.

La figure *n* aura alors  $1 + 3n$  bâtons.

### **2. a.** On a  $b_{20} = 1 + 3 \times 20 = 61$ .

**b.** On cherche *n* tel que  $b_n \leq 200$ .

$$
1 + 3n \leqslant 200
$$
  
\n
$$
3n \leqslant 199
$$
  
\n
$$
n \leqslant \frac{199}{3} \approx 66, 3
$$

On en déduit que la plus grande figure porte le numéro 66. Elle comptera 199 bâtons.

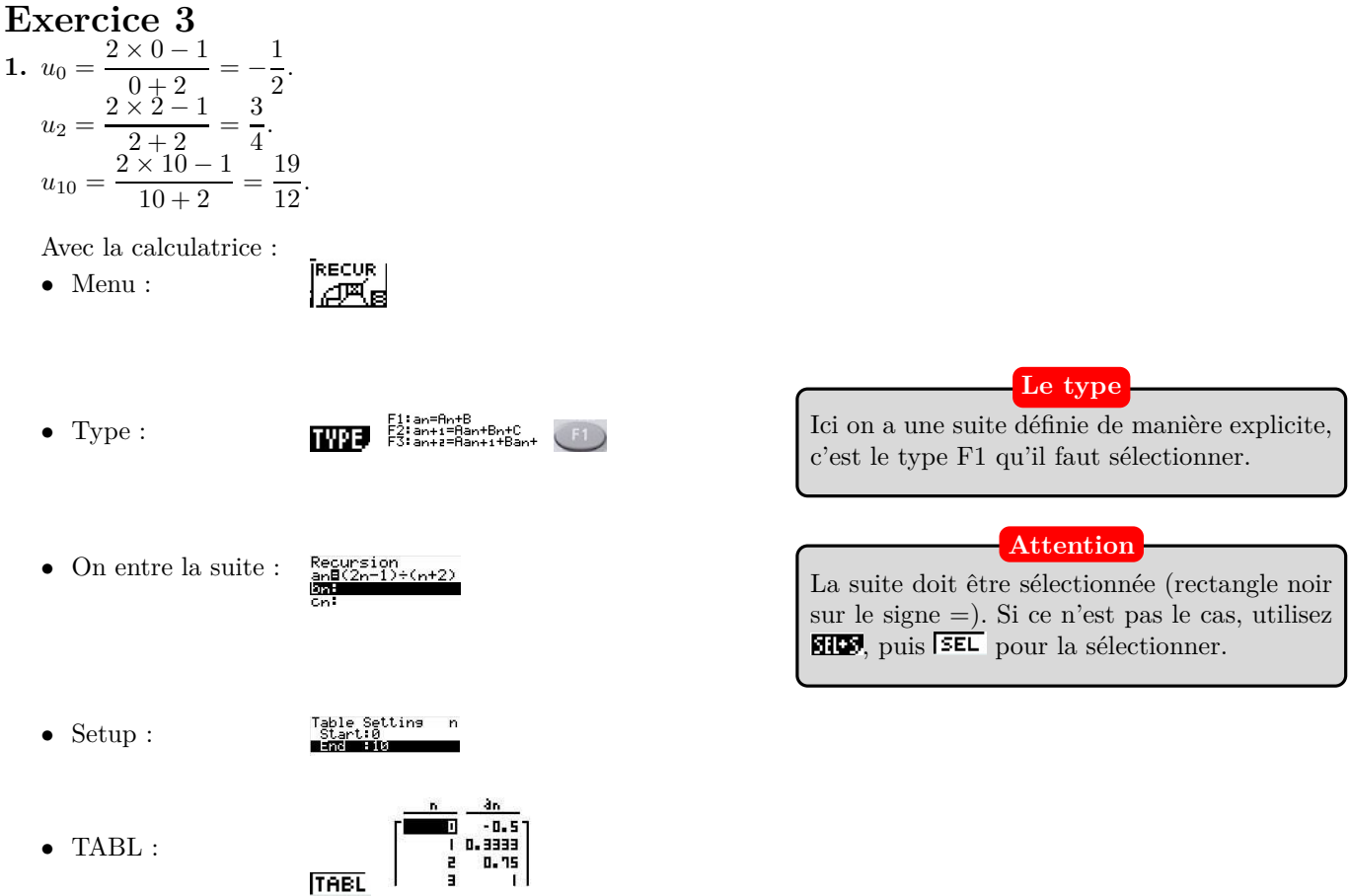

#### **Par récurrence aussi**

On peut modéliser le nombre de bâtons de la figure *n* avec  $n \geq 1$  par :  $u_{n+1} = u_n + 3$  et  $u_1 = 4$ 

**2.** Calculs des termes.

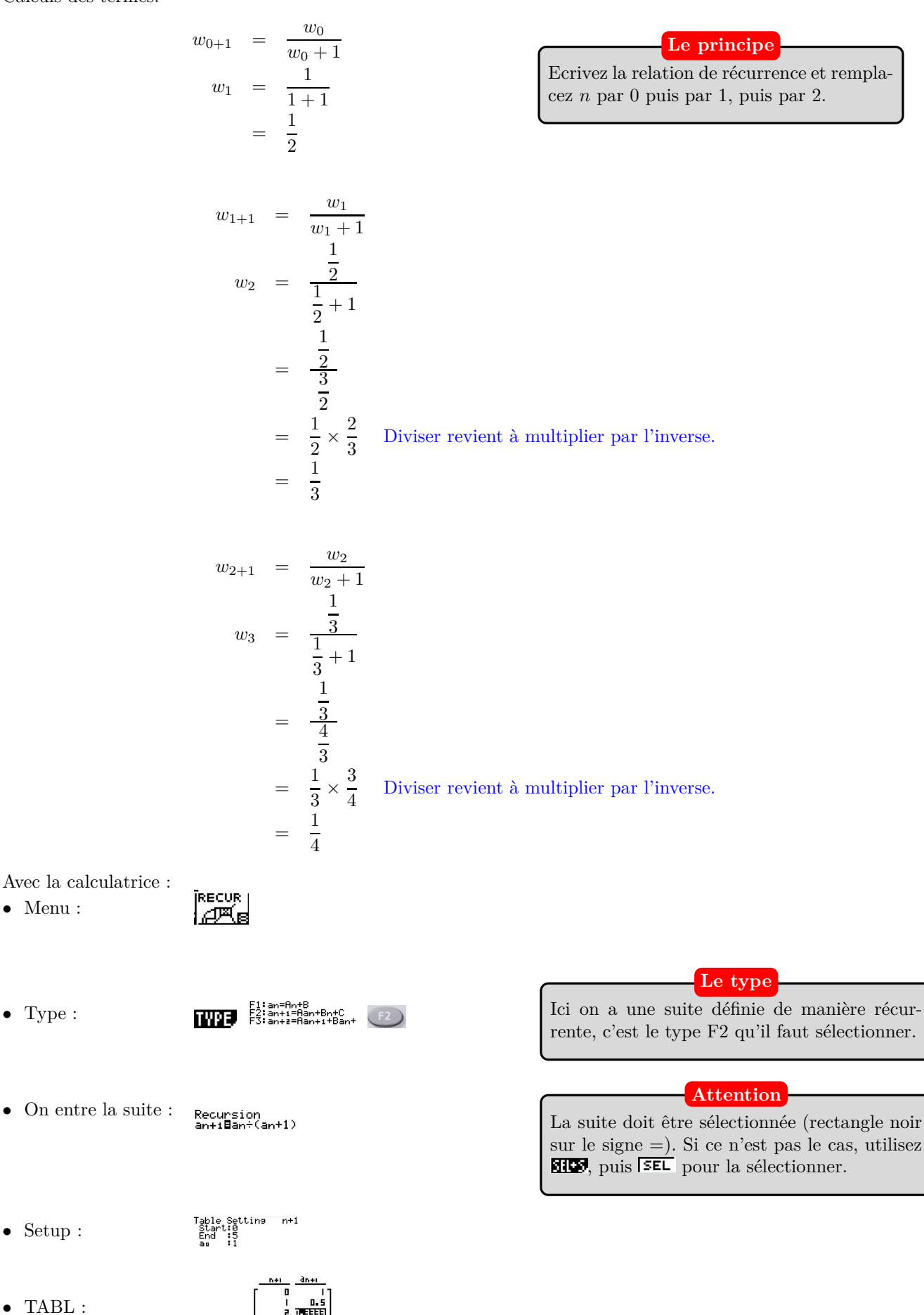

3 www.mathGM.fr

 $\overline{r}$ 

**TABL** 

# **Exercice 4**

**1.** Algorithme complété :

```
def rang(n):
u=3for i in range(1, n+1):
    u = 2 * u - 4return u
```
- **2.** Elle renvoie le terme de rang 4 de la suite, soit le terme *u*4. Sa valeur est −12.
- **3.** Elle calcule la somme des termes de la suite du rang 0 au rang *n*.
- **4.** mystere(2) calcule  $u_0 + u_1 + u_2$  soit  $3 + 2 + 0 = 5$ .